## **Giving format to your document**

Once you finish typing, learn how to decorate your document and to add headers and footers. How to create a Table of Contents. Watermarks and themes can make the difference. Intro to Building Blocks.

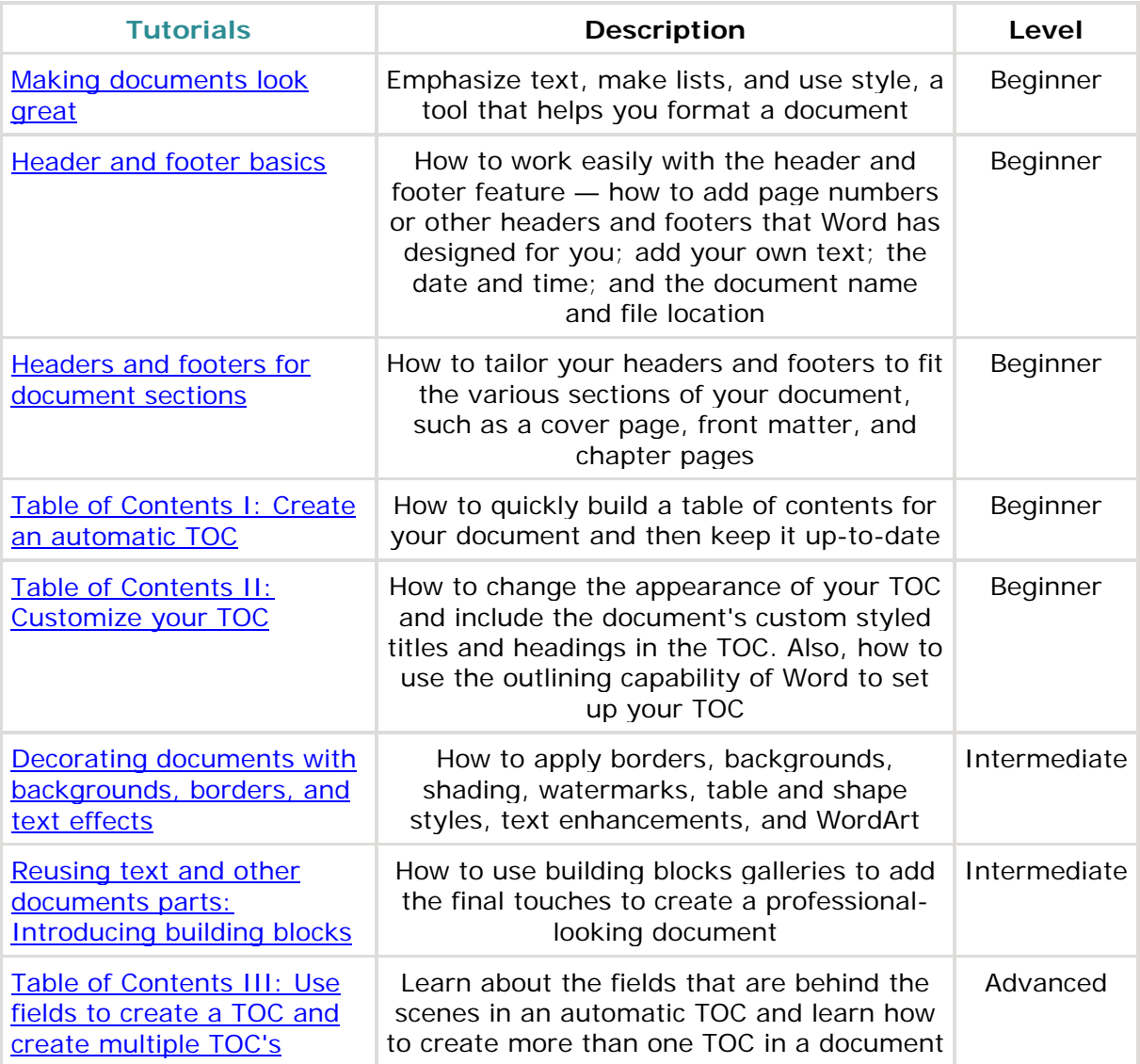

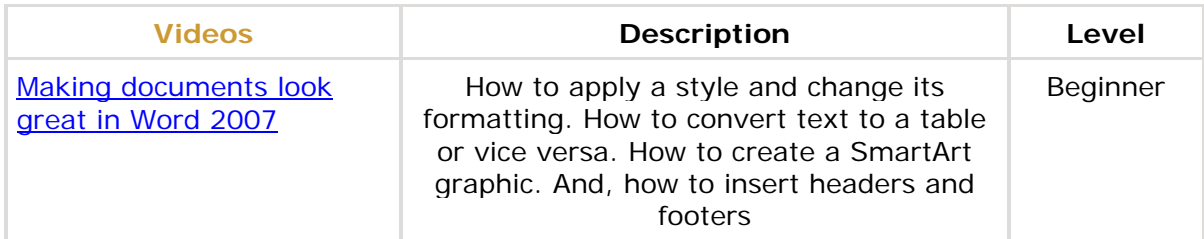

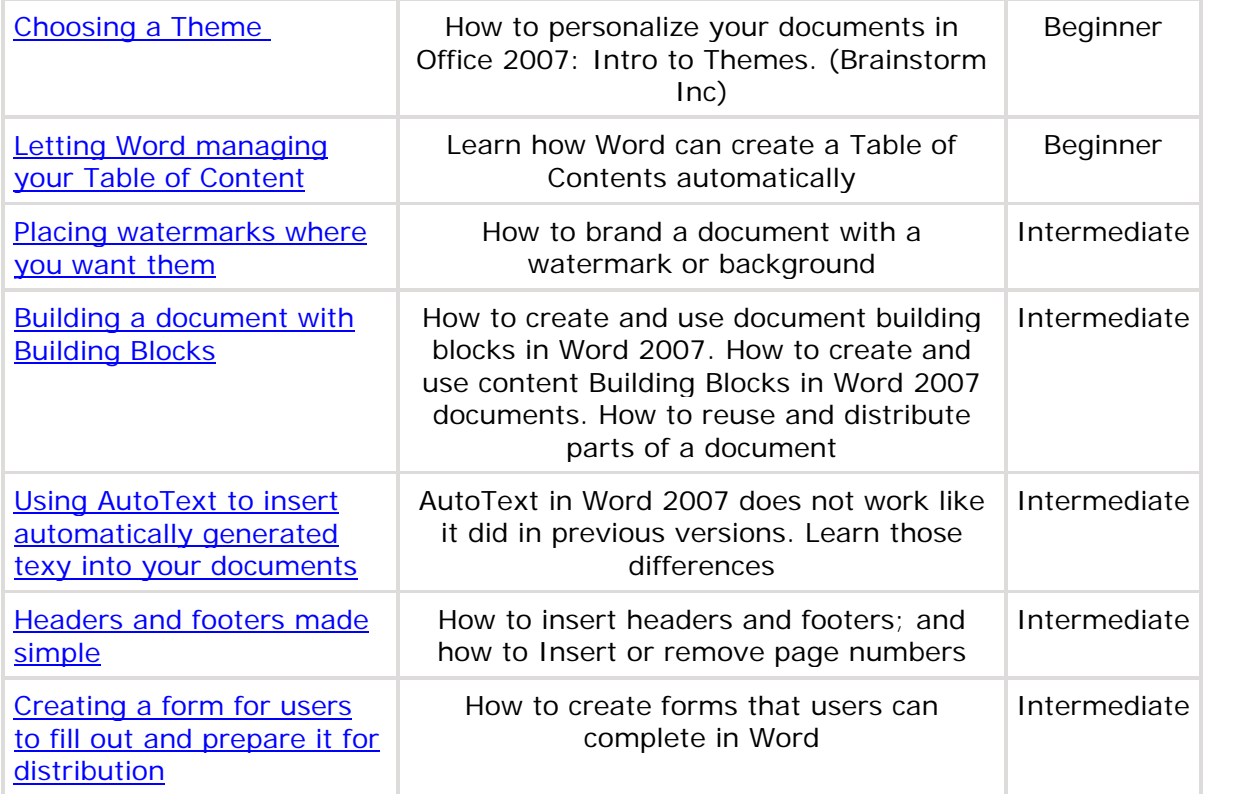